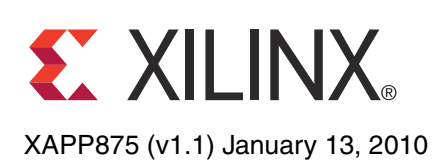

# **Dynamically Programmable DRU for High-Speed Serial I/O**

Author: Paolo Novellini and Giovanni Guasti

**Summary** Multi-service optical networks today require the availability of transceivers that can operate over a wide range of input data rates. High-speed serial I/O has a native lower limit for operating data rates, preventing easy interfacing to low-speed client signals. The non-integer data recovery unit (NI-DRU) presented in this application note is specifically designed for RocketIO<sup>™</sup> GTP and GTX transceivers in Virtex®-5 LXT, SXT, TXT, and FXT platforms and consists of look-up tables (LUTs) and flip-flops. The NI-DRU extends the lower data rate limit to 0 Mb/s and the upper limit to 1,250 Mb/s, making embedded high-speed transceivers the ideal solution for true multi-rate serial interfaces.

> The NI-DRU's operational settings (data rate, jitter bandwidth, input ppm range, and jitter peaking) are dynamically programmable, thus avoiding the need for bitstream reload or partial reconfiguration. Operating on a synchronous external reference clock, the NI-DRU supports fractional oversampling ratios. Thus, only one BUFG is needed, independent of the number of channels being set up, even if all channels are operating at different data rates.

> Given the absence of a relationship between the reference clock and incoming data rate, two optional barrel shifters ease the interfacing of the NI-DRU with an external FIFO and/or with any required decoder. The first barrel shifter has a 10-bit output that can be easily coupled to an 8B/10B or 4B/5B decoder (both not included in the reference design). The second barrel shifter has a 16-bit output and is specifically designed for 8-bit protocols, such as SONET/SDH. Other barrel shifters can be designed by the user.

**Introduction** This application note is divided into three main parts:

- NI-DRU usage model
- Simulating the NI-DRU
- Testing the NI-DRU on the ML523 RocketIO transceiver characterization platform, revision C or higher [\[Ref 1\]](#page-13-0)

The NI-DRU usage model section describes a block diagram of the NI-DRU in detail, and the overall transfer function of the DRU is calculated as a function of all the hardware settings.

[Configuring the NI-DRU, page 4](#page-3-0) guides the user algorithmically in sizing the hardware parameters (*G*1, *G<sub>2</sub>*, *G<sub>1</sub> P*, CENTER\_F), starting from the application requirements. Simulating [the DRU, page 8](#page-7-0) describes the testbench developed to simulate the DRU, while [Testing the](#page-8-0)  [DRU on the ML523 Characterization Platform, page 9](#page-8-0) describes the testbench that shows the DRU at work on the ML523 characterization platform.

The Fast Ethernet case (125 Mb/s  $\pm$  100 ppm) and OC3/STM1 (155.520 Mb/s  $\pm$  20 ppm) are used as a practical example throughout the application note.

© 2009–2010 Xilinx, Inc. XILINX, the Xilinx logo, Virtex, Spartan, ISE, and other designated brands included herein are trademarks of Xilinx in the United States and other countries. All other trademarks are the property of their respective owners.

### **NI-DRU Usage Model**

This section describes how to translate the application requirements into hardware settings. It provides introductory material useful to understanding [Configuring the NI-DRU, page 4.](#page-3-0)

### **NI-DRU Block Diagram**

[Figure 1](#page-1-1) shows a block diagram of the NI-DRU.

<span id="page-1-1"></span>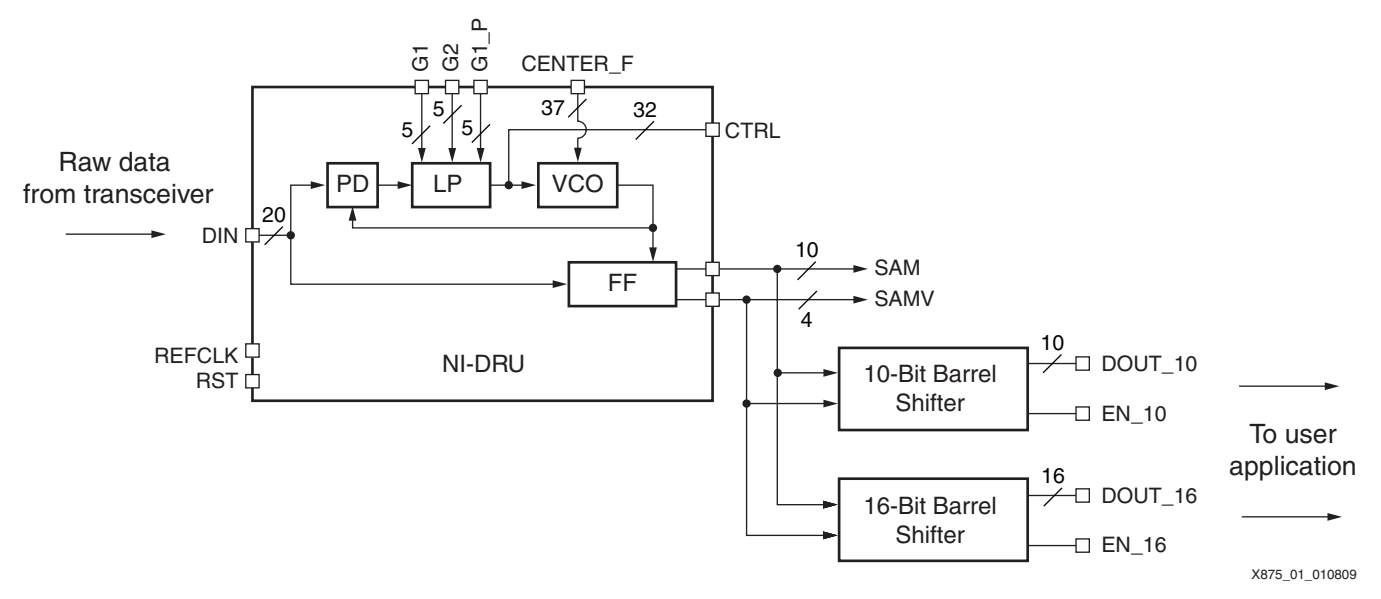

### *Figure 1:* **NI-DRU Block Diagram with Optional Barrel Shifters**

Data In (DIN) receives oversampled data 20 bits wide (with the LSB being the oldest bit<sup>(1)</sup>) from the transceiver set in lock-to-reference mode. Lock-to-reference mode is described in the GTP and GTX transceiver user guides [\[Ref 2\]](#page-13-1) [\[Ref 3\]](#page-13-2). The phase detector (PD) looks for transitions in the incoming data, continuously comparing the phase of the incoming data with the phase of the internal digital voltage-controlled oscillator (VCO). The error signal generated by the PD and filtered out by the low-pass filter (LP) corrects the VCO frequency to minimize the phase error, thus realizing the phase-locked loop (PLL) functionality of the NI-DRU [\[Ref 4\]](#page-13-3) [\[Ref 5\]](#page-13-4) [\[Ref 6\]](#page-13-5). Based on the VCO output, the flip-flop block (FF) selects the samples that are positioned in the middle of the eye. There can be up to 10 valid samples in each REFCLK cycle, which are placed by FF on the SAM output. SAMV indicates the number of valid samples on SAM. The NI-DRU and the barrel shifters are synchronized to REFCLK.

<span id="page-1-0"></span>The PLL operates in parallel over the incoming data, producing more than one bit output for each clock cycle. The relationship between the operating frequency and the incoming data rate dictates the maximum number of bits processed per clock cycle, N<sub>MAX</sub>, according to [Equation 1.](#page-1-0)

$$
N_{MAX} = truncate \left[ \left( \frac{f_{DIN}}{f_{REFCLK}} \right)_{MAX} \right] + 1
$$
 *Equation 1*

For example, in the case of Fast Ethernet with REFCLK = 125 MHz and  $N_{MAX} = 2$ , if N is greater than 1, the optional barrel shifters ease the interfacing of the DRU to a fixed-width FIFO.

<sup>1.</sup> This endianness is consistent with that used in Virtex-4 and Virtex-5 FPGA transceivers. The MGTs in Virtex-II Pro FPGAs serialize and deserialize MSB first.

[Table 1](#page-2-0) describes the pinout of the NI-DRU.

<span id="page-2-0"></span>*Table 1:* **Pinout Description of the NI-DRU**

| <b>Pin Name</b> | <b>Type</b> | <b>Description</b>                                                                                                    | <b>Comment</b>                                                                                                    |  |
|-----------------|-------------|----------------------------------------------------------------------------------------------------|----------------------------------------------------------------------------------------------------|--|
| CENTER_F[36:0]  | In          | Center frequency of the NI-DRU.                                                                                          | Setting CENTER_F, page 6 describes the<br>method to set this vector. This setting can be<br>changed dynamically to support true multi-rate<br>applications.                                                                                                    |  |
| CTRL[31:0]      | Out         | The ppm frequency difference between<br>REFCLK and the incoming data rate.                                               | This debug output allows the user to read the<br>ppm difference between REFCLK and the<br>incoming data rate. Refer to Setting<br>CENTER_F, page 6 for details on how to<br>interpret this output.                                                                                                    |  |
| DIN[19:0]       | In.         | Data enters the NI-DRU on this pin in a<br>parallel fashion. This pin connects directly to<br>the transceiver interface. | The frequency and its associated ppm<br>tolerance can be programmed dynamically via<br>CENTER_F and $G_1$ respectively. Bit 0 is the<br>oldest.                                                                                                    |  |
| DOUT_10[9:0]    | Out         | 10-bit barrel shifter data output.                                                                                       | DOUT_10 is synchronous to REFCLK. Data on<br>DOUT_10 is valid when $EN_10 = 1$ .                                                                                                    |  |
| DOUT_16[15:0]   | Out         | 16-bit barrel shifter data output.                                                                                       | DOUT_16 is synchronous to REFCLK. Data on<br>DOUT_16 is valid when $EN_16 = 1$ .                                                                                                    |  |
| EN_10           | Out         | 10-bit barrel shifter enable output.                                                                                     | EN_10 is synchronous to REFCLK. When<br>$EN = 1$ , DOUT_10 carries 10 valid bits.                                                                                                    |  |
| EN_16           | Out         | 16-bit barrel shifter enable output.                                                                                     | EN_16 is synchronous to REFCLK. When<br>$EN = 1$ , DOUT_16 carries 16 valid bits.                                                                                                    |  |
| G1[4:0]         | In          | Post gain of the integral path.                                                                                          | $G_1$ , $G_2$ , and $G_1$ $\rho$ configure the DRU<br>bandwidth and the DRU jitter peaking. Refer to<br>Selecting G1 and G1_P, page 7.                                                                                                    |  |
| $G1_P[4:0]$     | In          | Pre-gain of the integral path.                                                                                           | $G_1$ , $G_2$ , and $G_1$ $\rho$ configure the DRU<br>bandwidth and the DRU jitter peaking. Refer to<br>Selecting G1 and G1_P, page 7.                                                                                                    |  |
| G2[4:0]         | In          | Gain of the direct path.                                                                                                 | $G_1$ , $G_2$ , and $G_1$ $\rho$ configure the DRU<br>bandwidth and the DRU jitter peaking. Refer to<br>Selecting G2, page 6.                                                                                                    |  |
| <b>REFCLK</b>   | In          | This reference clock for the NI-DRU is<br>shared with the GTX transceiver.                                               | Selecting REFCLK Frequency, page 5 contains<br>an algorithmic guide to select the frequency of<br>this clock.                                                                                                    |  |
| <b>RST</b>      | In          | Asynchronous reset.                                                                                                    | This active-Low input resets the whole DRU.<br>The DRU has no unknown/unrecoverable<br>states, so the user is not required to reset the<br>machine. The RST pin is provided for debug<br>and simulation purposes. The Virtex-5 FPGA<br>GTP/GTX transceivers need to be reset<br>according to the description in the GTP and<br>GTX transceiver user guides [Ref 2] [Ref 3]. |  |
| SAM[9:0]        | Out         | Output data.                                                                                                    | Valid bits are in the least significant part of the<br>vector.                                                                                                    |  |
| SAMV[3:0]       | Out         | Number of valid bits.                                                                                                    | SAMV is synchronous to REFCLK and equals<br>the number of valid bits. This output is coded.                                                                                                    |  |

### **NI-DRU Transfer Function**

The DRU transfer function can be customized by the input pins,  $G_1$ ,  $G_2$ , and  $G_1$ <sub>P</sub>. This section calculates the most general transfer function of the NI-DRU and shows its dependency on  $G_1$ ,  $G_2$ , and  $G_1$   $_P$ . Then, these parameters are sized algorithmically. The impact of the designer's choices on loop stability, loop bandwidth, residual phase error and damping factor is shown.

The detailed math behind the calculation of the transfer function is beyond the scope of this application note and requires a detailed look into the architectural structure of the PLL. [Equation 1](#page-1-0) gives the final result for the transfer function *H(s)*.

$$
H(s) = \frac{K_d K_v 2^{-G_2} s + K_f K_d K_v 2^{-(G_1 + G_{1-p} + 1)}}{s^2 + K_d K_v 2^{-G_2} s + K_d K_v K_f 2^{-(G_1 + G_{1-p} + 1)}}
$$
 *Equation 2*

Where:

VCO gain: 
$$
K_v \left[ \frac{rad}{num} \right] = \frac{f_{REFCLK} \cdot 2 \cdot \pi}{2^{32}}
$$
 *Equation 3*

PD gain: 
$$
K_d \left[ \frac{num}{rad} \right] = \frac{2^{15}}{\pi}
$$
 *Equation 4*

Integral filter gain: 
$$
K_f[s^{-1}] = \sigma \cdot t_{DIN}
$$
 *Equation 5*

<span id="page-3-1"></span>Where:

 $\sigma$  is the transition density, a dimensionless number. The value of  $\sigma$  is 1 for maximum transition density (pattern 101010) and 0 for no transitions. [Equation 5](#page-3-1) assumes that  $σ = 0.5$ .

The resulting bandwidth,  $f_{BW}$  and damping factor,  $\zeta$ , are reported in [Equation 6](#page-3-2) and [Equation 7](#page-3-3) respectively, with dimensions in square brackets.

<span id="page-3-3"></span><span id="page-3-2"></span>[Equation 6](#page-3-2) is called the natural frequency and is equal to  $f_{BW}$  only for  $\xi = 0$ , i.e., with no integral path. This approximation is very useful because it calculates the bandwidth with only one hardware parameter,  $G_2$ . For low values of x (typical for DRUs), it is advantageous to not have excessive jitter peaking in the transfer function.

$$
f_{BW}[Hz] = \frac{K_D K_V 2^{-G_2}}{2\pi}
$$
 Equation 6

$$
\zeta \, [\bullet] = 2^{-(G_2 + 1)} \sqrt{\frac{K_V \cdot K_D}{2^{-(G_1 + G_{1_P} + 1)} \cdot K_F}}
$$
 *Equation 7*

### <span id="page-3-0"></span>**Configuring the NI-DRU**

This section provides the necessary steps to correctly configure the NI-DRU. These steps include selecting the REFCLK frequency, the CENTER<sub>L</sub>F input, and the  $G_1$ ,  $G_2$ , and  $G_1$   $\overline{P}$ gains. These values are needed to determine the hardware settings of the NI-DRU:

- Incoming data rate ( $f_{DIN}$ ), with associated ppm tolerance (Ppm<sub>DIN</sub>)
- Available reference clock frequency  $(f_{REFCLK})$ , with associated ppm tolerance (*PpmREFCLK*)

The NI-DRU does not require that the transceiver oversample the incoming data rate at an integer multiple of the input frequency. In other words, the oversampling ratio can be fractional.

### <span id="page-4-0"></span>**Selecting REFCLK Frequency**

The reference clock must be supplied on the CLK pin and serves two purposes:

- Drives the transceiver (the GTP and GTX transceiver user guides contain the limitations on the clock [\[Ref 2\]](#page-13-1) [\[Ref 3\]\)](#page-13-2)
- Clocks the DRU

Both purposes constrain REFCLK to be in a specific range. Because both purposes have to be satisfied, the intersection of the two ranges must be considered. [Table 2](#page-4-1) lists the allowable ranges of  $f_{REFCLK}$  for various speed grades. The lower limit of 60 MHz is determined by the minimum allowed REFCLK frequency of the GTP and GTX transceivers. The upper limit is determined by the FPGA logic performance, and is thus speed-grade dependent.

<span id="page-4-1"></span>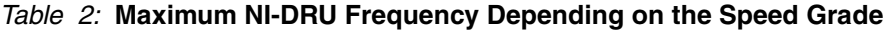

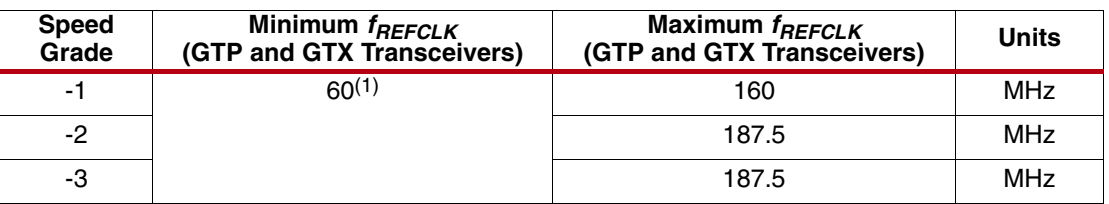

#### **Notes:**

1. For details, refer to the Virtex-5 FPGA data sheet [\[Ref 7\].](#page-13-6)

<span id="page-4-3"></span>For any choice of  $f_{REFCLK}$  inside the range defined in [Table 2,](#page-4-1) the resulting oversampling rate  $(O<sub>B</sub>)$ , or average number of samples placed inside each unit interval (UI), is given by [Equation 8.](#page-4-3)

$$
O_R = \frac{20 \cdot f_{REFCLK}}{f_{DIN}}
$$
 *Equation 8*

Although  $O_B$  needs to be larger than 2 from the theoretical point of view, it is recommended that *OR* be kept larger than 3 or 4 to have a reliable link connection. The reason is that any oversampling algorithm reduces the theoretical high-frequency jitter tolerance by a fraction of the UI as given by [Equation 9](#page-4-4).

$$
UI_{LOST} = (O_R)^{-1}
$$
 Equation 9

<span id="page-4-4"></span>The theoretical high-frequency jitter tolerance is given by 1 UI reduced by the metastability time window of the first sampling flip-flop. Setting  $O<sub>B</sub>$  close to 2 means reducing the eye aperture by 50%—a very critical condition. This limitation is present in all oversampling algorithms.

The resulting minimum and maximum data rates  $(f_{DIN})$  at which the DRU can work are listed in [Table 3.](#page-4-2) A digital clock manager (DCM) or PLL can be used to increase the flexibility in the choice of  $f_{RFFCJK}$ . Specifically, the  $f_{RFFCJK}$  provided to the transceiver can be increased if a DCM or PLL is used to divide the clock provided to the NI-DRU.

<span id="page-4-2"></span>*Table 3:* **Maximum Theoretical and Recommended Data Rates**

| <b>Speed</b><br>Grade | <b>Minimum</b><br>f <sub>DIN</sub> | Maximum <sup>(1)</sup> Theoretical<br><sup>†</sup> DIN<br>(2X Oversampling) | <b>Maximum Recommended</b><br>† DIN<br>(3X Oversampling) | <b>Units</b> |
|-----------------------|------------------------------------|-----------------------------------------------------------------------------|----------------------------------------------------------|--------------|
| -1                    | 0                                  | 1600                                                                        | 1065                                                     | Mb/s         |
| -2                    |                                    | 1875                                                                        | 1250                                                     | Mb/s         |
| -3                    |                                    | 1875                                                                        | 1250                                                     | Mb/s         |

#### **Notes:**

1. The operating data rate must be strictly less than, and never equal to, the maximum theoretical  $f_{DIN}$  in the table.

### <span id="page-5-0"></span>**Setting CENTER\_F**

<span id="page-5-2"></span>CENTER\_F is a 37-bit input vector that sets the  $f_{D/N}$  at which the DRU operates. This value is derived from [Equation 10.](#page-5-2)

$$
CENTER_F = f_{DIN} \cdot \frac{2^{32}}{f_{REFCLK}}
$$
 *Equation 10*

The *f<sub>DIN</sub>* in [Equation 10](#page-5-2) is the incoming data rate at which the DRU is desired to operate. [Equation 10](#page-5-2) uses this target  $f_{DIN}$  to determine a value of CENTER\_F, which in turn sets the actual  $f_{D/N}$  at which the DRU operates. One of the main advantages of the NI-DRU presented in this application note is that the ratio between  $f_{DIN}$  and  $f_{RFFClK}$  can be non-integer.

Using Fast Ethernet as an example, the user can select 125 MHz as a reference clock, setting the oversampling ratio to 20. Thus, with  $f_{DIN}$  = 125 Mb/s and  $f_{REFCLK}$  = 125 MHz (integer operating mode), the CENTER\_F value derived from [Equation 10](#page-5-2) is:

b0000100000000000000000000000000000000

For OC3 with a reference clock of 125 MHz,  $f_{DIN}$  is 155.520 Mb/s and  $f_{BFFClK}$  is 125 MHz (non-integer operating mode) and the CENTER\_F value is calculated as:

b0000100111110100000010100010100001110

### <span id="page-5-1"></span>**Selecting**  $G_2$

Both the reference clock and the incoming data rate have ppm tolerances. The sum of these two tolerances is the starting point for defining the values for  $G_1$  and  $G_2$ .  $G_2$  controls the direct path in the filter loop and is determined by the maximum ppm difference between the incoming data rate and the reference clock.

<span id="page-5-4"></span>If the frequency of DIN is  $f_{DIN} \pm P_{PIM_{DIN}}$  and the frequency of REFCLK is  $f_{RETCLK}$   $\pm$  *Ppm<sub>REFCLK</sub>*, then the maximum ppm difference is defined by [Equation 11.](#page-5-4)

$$
PpmPEAK = PpmDIN + PpmREFCLK \t\t Equation 11
$$

For example, Fast Ethernet has a  $Ppm_{FAK} = 200$  and OC3/STM1 has a  $Ppm_{FAK} = 40$ .

<span id="page-5-3"></span>Every bit of the 32-bit encoded CTRL signal steps the VCO through its resolution in frequency (Res), independently of the CENTER\_F value, as given by [Equation 12.](#page-5-3)

$$
Res = \frac{f_{REFCLK}}{2^{32}}
$$
 Equation 12

<span id="page-5-5"></span>Thus, the number of bits (*N*) required for any  $Ppm_{PK}$  number is given by [Equation 13](#page-5-5).

$$
N = \text{Roundup} \bigg[ \log_2 \frac{2 \cdot \text{Ppm}_{PEAK} \cdot f_{DIN} \cdot 10^{-6}}{\text{Res}} \bigg] \qquad \qquad \text{Equation 13}
$$

Where:

- $Ppm_{PAK}$  is the maximum ppm difference between the incoming data rate and reference clock. The factor 2 considers the internal signed notation of the 32-bit encoded CTRL signal.
- $f_{D/N}$  is the incoming data rate in Hz.
- Res is the resolution, defined in [Equation 12.](#page-5-3)

In [Equation 11,](#page-5-4)  $Ppm_{PAK}$  should always have added margin so that a 25 to 50% margin can be safely added when calculating *N*.

*Equation 14*

<span id="page-6-1"></span>The *G<sub>2</sub>* coefficient can be calculated from [Equation 14](#page-6-1).

$$
G_2 = 32 - N
$$
 Equation

Solving [Equation 13](#page-5-5) for the case of Fast Ethernet, *N* equals 21. According to [Equation 14](#page-6-1),  $G_2$ should be set to 11.

According to [Equation 6,](#page-3-2) fixing  $G_2$  means fixing the NI-DRU bandwidth. The criteria described here forces the lock-in bandwidth to equal the worst-case ppm difference between the data rate and the reference clock, meaning that the DRU never undergoes a bit slip during the lock process. Setting *G2* to a value lower than the one resulting from [Equation 14](#page-6-1) forces the lock-in bandwidth to be higher than the worst-case ppm difference. This has the advantage of increasing the NI-DRU bandwidth but still avoiding the bit-slip phenomenon during the lock-in process.

The bandwidth of the NI-DRU should only be increased up to a point at which the amplification of phase errors does not reduce the high-frequency jitter tolerance. Setting  $G<sub>2</sub>$  higher than the worst-case ppm difference forces the NI-DRU to work in the pull-in area and outside the lock-in range, making the lock process highly non-linear.

If reduced bandwidth is needed, it is possible to dynamically control  $G<sub>2</sub>$  to achieve high lock-in bandwidth at start-up and low bandwidth after the lock process is over. Refer to technical publications for definitions of lock-in and pull-in bandwidths [\[Ref 4\]](#page-13-3) [\[Ref 5\].](#page-13-4)

### <span id="page-6-0"></span>Selecting  $G_1$  and  $G_1$   $\mu$

 $G_1$  and  $G_1$  <sub>P</sub> control the gain of the integral path in the loop filter. The presence of integral loop gain has both advantages and disadvantages. The advantage is, in the steady state, the NI-DRU is locked with zero phase error. In other words, a phase error is not required at the input of the phase detector to pull the VCO from its center frequency.

The disadvantages are:

- The overall structure with two complex poles can be oscillating, reducing the high-frequency jitter tolerance.
- The transfer function always exhibits jitter peaking, which can be reduced but never set to zero. From an engineering perspective, jitter peaking can be constrained by properly sizing  $G_1$  and  $G_1$   $_P$ , but never reduced to 0 dB.

<span id="page-6-4"></span>*G1* can be calculated from [Equation 15.](#page-6-4)

$$
G_1 = 31 - N
$$
 *Equation 15*

Selecting a much different value for  $G_1$  can force the NI-DRU to work with unexpected jitter peaking (in the case of a higher  $G_1$ ) or not cover the full, required ppm range (in the case of lower  $G_1$ ).

Many criteria can be defined to set  $G_1$ <sub>p</sub>. One choice is to set  $G_1$ <sub>P</sub> such that the transfer function exhibits maximum flatness in the transient response. In this case, [Equation 16](#page-6-2) applies.

<span id="page-6-2"></span>**Note:** The criterion described here is one of several possible choices. An alternative, not described in this application note, is to set  $G_1$   $_P$  to constrain the jitter peaking.

$$
= \frac{\sqrt{2}}{2}
$$
 Equation 16

<span id="page-6-3"></span>After  $\xi$  has been defined by [Equation 16](#page-6-2),  $G_1$ <sub>P</sub> can be calculated from [Equation 17](#page-6-3).

<sup>ξ</sup> <sup>2</sup>

$$
G_{1_P} = round \langle \log_2 \frac{K_F \xi^2}{K_D K_V 2^{(G_1 - 2G_2 - 2)}} \rangle
$$
 Equation 17

## <span id="page-7-0"></span>**Simulating the DRU**

The purpose of the TB\_SIM\_DRU\_JITTER testbench is to simulate the ability of the NI-DRU to operate at many different data rates (shown in [Table 4\)](#page-7-1) with synchronous and plesiochronous inputs. This testbench works with a single reference clock frequency of 155.52 MHz. The user can also apply any ppm difference to evaluate the capability of the NI-DRU.

<span id="page-7-1"></span>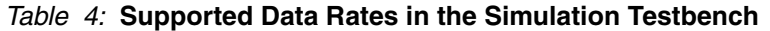

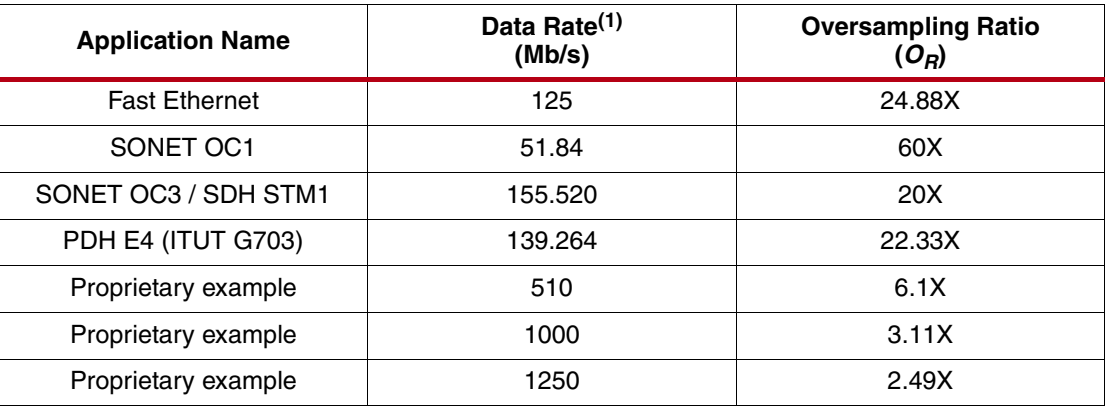

#### **Notes:**

1. Other rates can be tested by reconfiguring the inputs  $G_1$ ,  $G_2$ ,  $G_1$ <sub>p</sub>, and CENTER\_F of the NI-DRU.

The architecture implemented in the TB\_SIM\_DRU\_JITTER testbench is shown in [Figure 2](#page-7-2).

<span id="page-7-2"></span>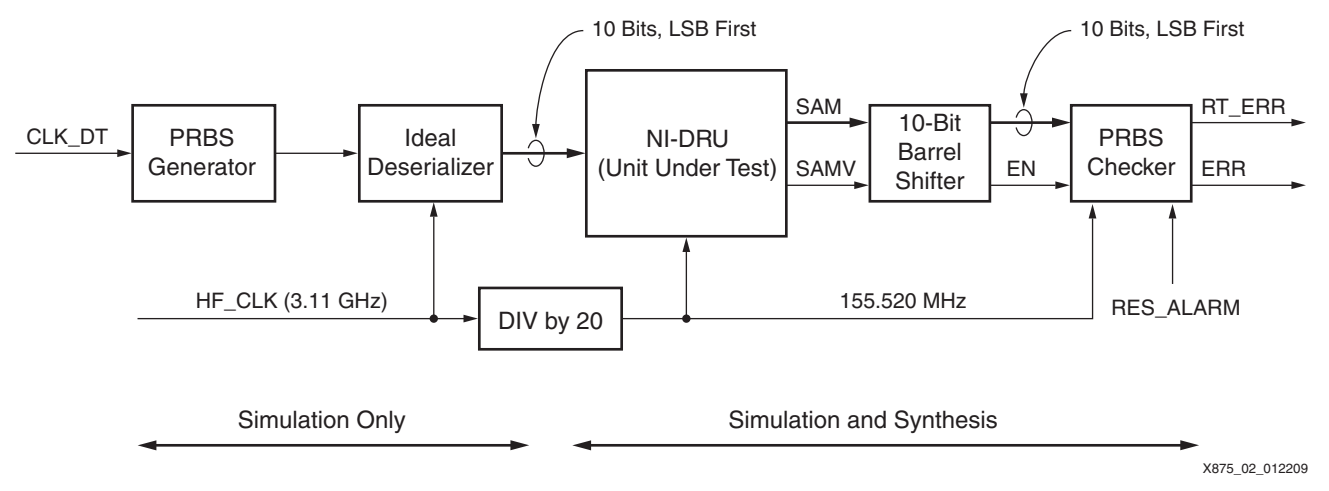

### *Figure 2:* **Block Diagram of TB\_SIM\_DRU Testbench**

The testbench contains two clock domains:

- The clock domain of the line, synchronized to HF\_CLK
- The clock domain of the DRU, synchronized to REFCLK

The DRU (configured for the Fast Ethernet case) works with a maximum 250 ppm difference in frequency between the two clock domains, exceeding the 200 ppm requirement from the Fast Ethernet physical specification [\[Ref 8\].](#page-13-7)

The pseudorandom binary sequence (PRBS) generator works at full speed on CLK\_DT and can generate a PRBS 15 pattern. The ideal deserializer, the DRU, and the PRBS checker all work on the local REFCLK domain. The DRU and the PRBS checker are synthesizable.

In the testbench, an instance of the GTX transceiver is replaced with an ideal deserializer working at 3.11 GHz. This choice allows for faster simulation times and preserves the validity of the results. The user can also set up a full simulation where the GTP or GTX transceiver SmartModel is used in place of the ideal deserializer.

The PRBS checker is synthesizable and works in parallel, while the PRBS generator is serial. The 10-bit output of the DRU is processed only when  $EN = 1$ .

The RT\_ERR (real-time error) output is useful during simulation debug. The signal is set High when an error is detected and Low when the 10-bit vector is correct. The ERR output goes High when an error is detected and is reset by ERR\_RST. Thus, RT\_ERR is useful in simulation, while ERR is commonly used during hardware tests.

An example output is shown in [Figure 3](#page-8-1). A 125 Mb/s ±25 ppm input is recovered using a 155.52 MHz (24.88X) reference clock (the control signal is shown going Low to adjust the VCO frequency to the incoming data rate). The /scripts/wave.do file can be used to plot the waves and scale the CTRL signal to view the linear response of the DRU. Although the plot in [Figure 3](#page-8-1) looks like a first-order response, it is actually a second-order response with very low overshoot.

<span id="page-8-1"></span>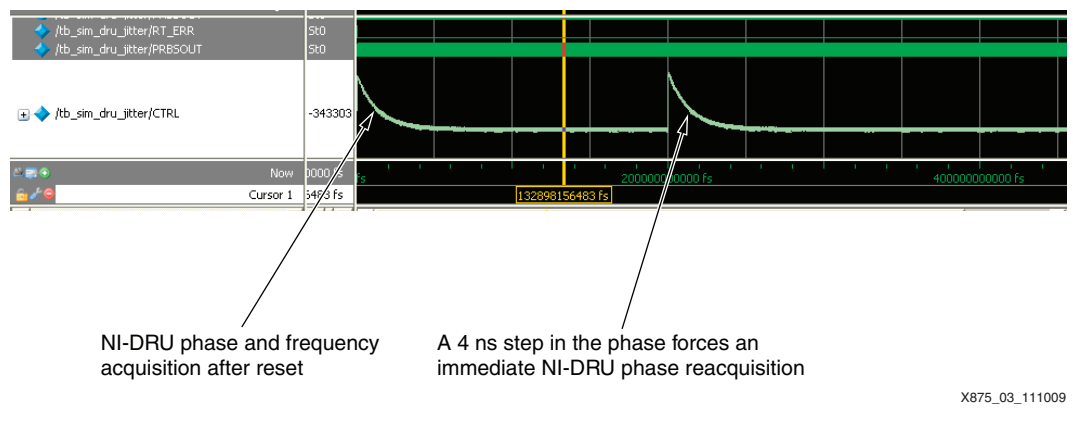

*Figure 3:* **Example Simulation Output**

### <span id="page-8-0"></span>**Testing the DRU on the ML523 Characterization Platform**

<span id="page-8-2"></span>An additional testbench, TB\_HW\_DRU, is available in the reference design ([Figure 4, page 10](#page-9-0)) to show the NI-DRU capability of data recovery with both synchronous and asynchronous input data streams. This testbench includes four bidirectional STM1/OC3 channels (two GTX\_DUAL tiles are used). Channel 0 and Channel 1 transmit data synchronized with REFCLK\_0, while Channel 2 and Channel 3 transmit data synchronized with REFCLK\_1. The GTX\_DUAL tiles are cross connected via SMA cables so that each receiver receives data at a frequency not synchronized to its own reference clock.

<span id="page-9-0"></span>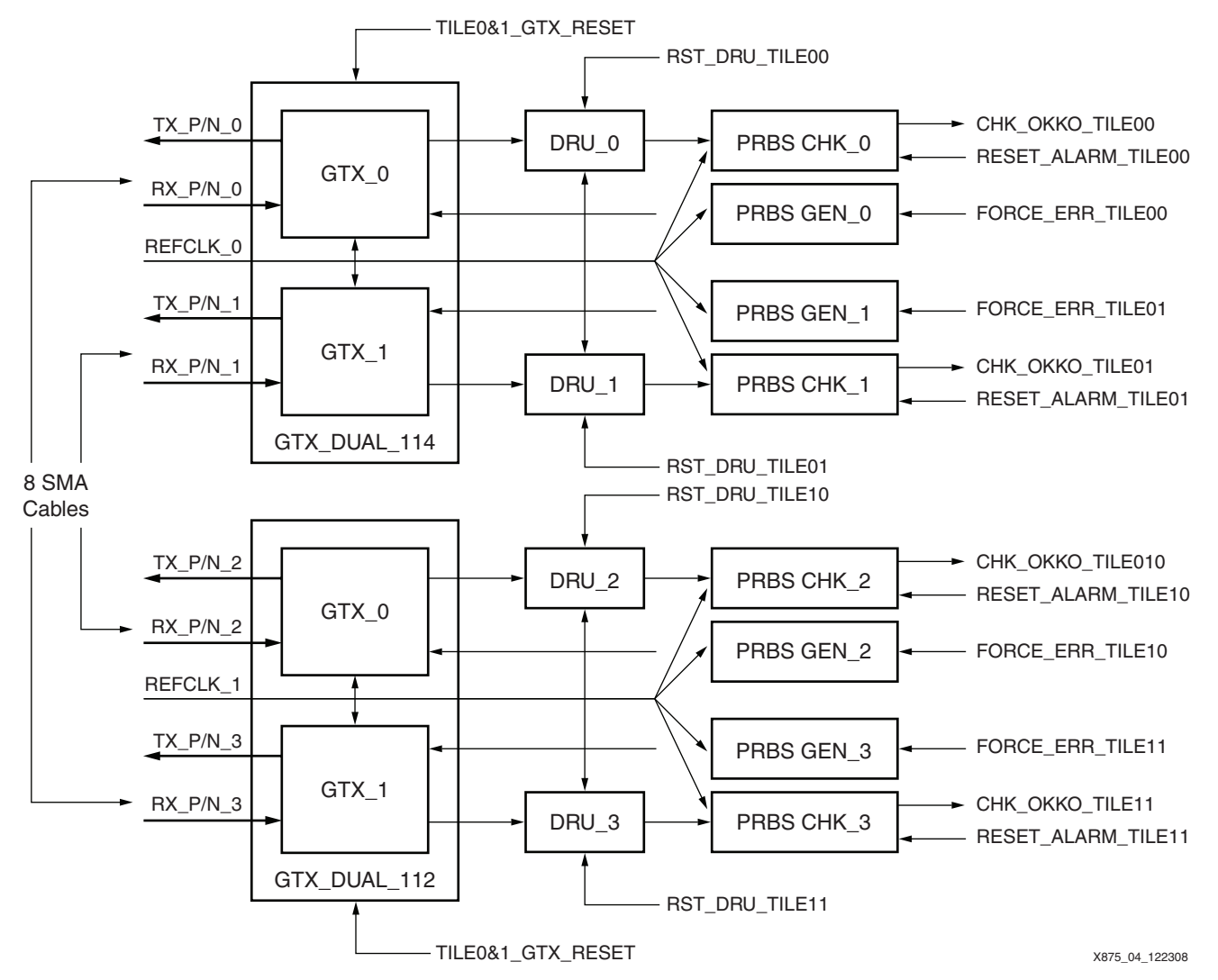

#### *Figure 4:* **Architecture of the TB\_HW\_DRU Testbench, Fully Controllable via ChipScope Pro Analyzer**

Each of the four channels is equipped with:

- A PRBS generator continuously sending a PRBS 15 pattern. The user can force each of the four PRBS generators to generate an error via the ChipScope™ Pro analyzer to show error detection on the corresponding PRBS checker.
- A PRBS checker continuously checking the incoming PRBS 15 pattern. The ERR output indicates detection of at least one error from the last ERR\_RST. ERR can be armed with the ChipScope Pro analyzer via ERR\_RST independently for each channel (to wait for the detection of the next bit error).

**Note:** The specific PRBS pattern used in this application note for both the generator and the checker is based on the polynomial  $x^{15} + 1$ . The VHDL and Verilog code for both the generator and the checker can be found in the reference design.

Each PRBS checker works on the data delivered by the barrel shifter, instantiated right after the DRU block. [Figure 5, page 11](#page-10-0) reports the detailed description of all pins of the testbench controlled by the ChipScope Pro analyzer. The pin names are consistent across the VHDL code, the Verilog code, the .cpj project, and this application note.

<span id="page-10-0"></span>

| ChipScope Pro Analyzer [tb_hw_dru]                                                                              | $\Box$ o $\times$ |                           |                             |  |
|----------------------------------------------------------------------------------------------------|-------------------|---------------------------|-----------------------------|--|
| Eile View JTAG Chain Device VIO Window Help                                                                     |                   |                           |                             |  |
| ● JTAG Scan Rate: 250 ms<br>$\blacktriangleright$ S! $\parallel$ U! $\triangleright$ $\parallel$ $\updownarrow$ |                   |                           |                             |  |
| WIO Console - DEV:1 MyDevice1 (XC5VFX100T) UNIT:0 MyVIO0 ( n x n $^{\circ}$ M                                   |                   |                           |                             |  |
| <b>Bus/Signal</b>                                                                                               | Value             |                           |                             |  |
| chk okko tile00                                                                                                 | 0<br>ŀ            | Error Trigger on RX 00    |                             |  |
| force_err_tile_00                                                                                               | $\bf 0$           |                           | Force Error on TX 00        |  |
| res alarm tile00                                                                                                | $\overline{0}$    | Arm Trigger on RX 00      |                             |  |
| chk_okko_tile01                                                                                                 | $\circ$           |                           | - Error Trigger on RX 01    |  |
| force_err_tile_01                                                                                               | 0                 | - Force Error on TX 01    |                             |  |
| res_alarm_tile01                                                                                                | $\overline{0}$    |                           | - Arm Trigger on RX 01      |  |
| chk_okko_tile10                                                                                                 |                   | Error Trigger on RX 10    |                             |  |
| force_err_tile_10                                                                                               | 0                 |                           | - Force Error on TX 10      |  |
| res_alarm_tile10                                                                                                | $\bf{0}$          | Arm Trigger on RX 10      |                             |  |
| chk_okko_tilell                                                                                                 | 0                 | Force Error on TX 11      | - Error Trigger on RX 11    |  |
| force_err_tile_11                                                                                               | 0<br>$\mathbf{0}$ |                           | Arm Trigger on RX 11        |  |
| res_alarm_tilell                                                                                                | 061               | <b>Superclock Control</b> |                             |  |
| - xgi_sclk<br>tile0_rxpolarity0_i                                                                               | 0                 |                           |                             |  |
| tile0_rxpolarityl_i                                                                                             | $\bf{0}$          |                           |                             |  |
| tilel_rxpolarity0_i                                                                                             | $\bf{0}$          |                           | Polarity Control (RX)       |  |
| tilel_rxpolarityl_i                                                                                             | $\bf{0}$          |                           |                             |  |
| tile041_gtxreset_i                                                                                              | 0                 | <b>GTX Reset</b>          |                             |  |
| center f tile00                                                                                                 | 0100000000        |                           |                             |  |
| $-$ g1 $p$ tile00                                                                                               | 10                |                           |                             |  |
| $-$ g1 tile 00                                                                                                  | 0A                |                           | DRU 00 Configuration        |  |
| $-$ g2 tile00                                                                                                   | 0Å                |                           |                             |  |
| -rst_dru_tile00                                                                                                 | $\mathbf{1}$      | DRU 00 Reset              |                             |  |
| center_f_tile01                                                                                                 | 0100000000        |                           |                             |  |
| $-$ g1 p tile01                                                                                                 | 10                |                           | - DRU 01 Configuration      |  |
| $-$ g1 tile 01                                                                                                  | 0A                |                           |                             |  |
| $-$ g2 tile01                                                                                                   | <b>na</b>         |                           |                             |  |
| -rst_dru_tile01                                                                                                 | $\mathbf{1}$      | DRU 01 Reset              |                             |  |
| center f tile10                                                                                                 | 0100000000        |                           |                             |  |
| $-$ g1 p tile10                                                                                                 | 10                |                           | DRU 10 Configuration        |  |
| $-$ g1_tile_10                                                                                                  | <b>na</b><br>0A   |                           |                             |  |
| $^{\circ}$ g <sub>2</sub> tile 10                                                                               | $\mathbf{1}$      | DRU 10 Reset              |                             |  |
| -rst_dru_tile10<br>center f tile11                                                                              | 0100000000        |                           |                             |  |
| $-$ g1 p_tile11                                                                                                 | 10                |                           |                             |  |
| $-$ g1 tile 11                                                                                                  | 0A                |                           | DRU 11 Configuration        |  |
| $-$ g2_tile11                                                                                                   | 0Å                |                           |                             |  |
| rst_dru_tilell                                                                                                  | $\overline{1}$    | DRU 11 Reset              |                             |  |
| tile_0_loc                                                                                                    |                   |                           | Shared PLLs Lock Indication |  |
| tile_1_loc                                                                                                    |                   |                           |                             |  |
|                                                                                                    |                   |                           |                             |  |
| Writing project file: C:NSE_designs\tb_hw_dru\cspro\tb_hw_dru.cpj                                               | DONE              |                           |                             |  |
|                                                                                                    |                   |                           | X875 05 122308              |  |

*Figure 5:* **The ChipScope Pro Analyzer Controlling the Demonstration**

### **Resources**

The NI-DRU is designed with efficient structures only (adders, multipliers, accumulators, and shifters). The NI-DRU block can be synthesized inferring one DSP, depending on the specific application. The resource requirements for Virtex-5 FPGAs are reported in [Table 5.](#page-10-1)

### <span id="page-10-1"></span>*Table 5:* **Hardware Resources Required for the NI-DRU in Virtex-5 FPGAs**

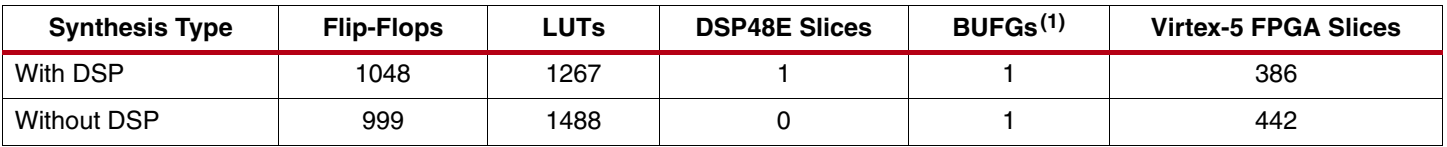

#### **Notes:**

1. Only one BUFG is required even if many channels are being set up, and even if all are working at different data rates.

2. The resource requirements shown here do not include barrel shifters.

3. These results were obtained using ISE® software, version 10.1, SP3. The goal was timing performance, MAP was used with maximum compression enabled, and the CLK period was 6.4 ns.

### **Hardware Measurements**

The NI-DRU has been tested with an Agilent J1408A OmniBER 725 communications performance analyzer to prove jitter tolerance compliance to the OC3/STM1 telecommunications optical standards using a FiberOn FTM-3128C-SL2G optical module and a Xilinx® SFP paddle card.

<span id="page-11-0"></span>[Figure 6](#page-11-0) and [Figure 7](#page-11-1) show the bandwidth being doubled by changing the values of  $G_1$  and  $G_2$ .  $G_1$   $\beta$  is kept constant at 16.

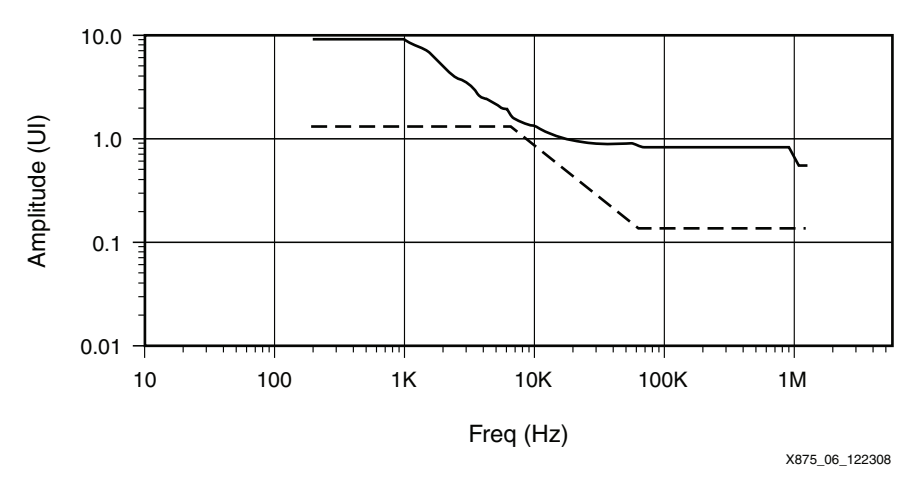

*Figure 6:* Jitter Tolerance for OC3/STM1 with  $G_1 = 11$  and  $G_2 = 11$ 

<span id="page-11-1"></span>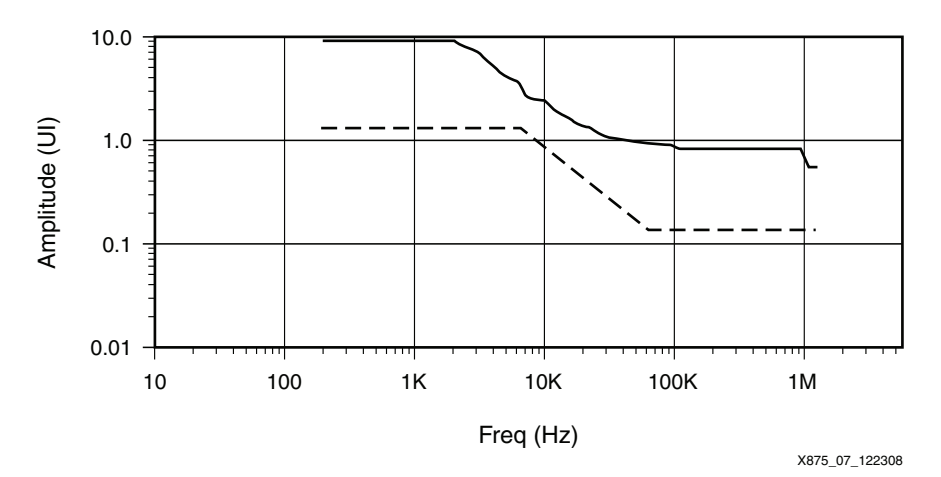

*Figure 7:* Jitter Tolerance for OC3/STM1 with  $G_1$  = 10 and  $G_2$  = 10

### **Hardware Requirements**

The NI-DRU described in this application note can be implemented in the Virtex-5 LXT or FXT platforms. The example design in [Testing the DRU on the ML523 Characterization Platform,](#page-8-0)  [page 9](#page-8-0) targets the Virtex-5 device installed on the ML523 characterization platform.

The following hardware is required for the design:

- The ML523 characterization platform, revision C or higher
- A programmable USB cable, model DLC9 or newer
- A real-time scope to probe data and extracted clocks from the characterization platform

### **Software Requirements**

The following software is required for the design:

- ChipScope Pro analyzer, version 9.1i or higher
- ISE software, version 9.1i or higher
- Mentor Graphics ModelSim, version 6.1a or higher (for simulation)

### **Reference Design**

The reference design files (VHDL and Verilog) along with the testbenches can be downloaded at[: https://secure.xilinx.com/webreg/clickthrough.do?cid=114961](https://secure.xilinx.com/webreg/clickthrough.do?cid=114961).

The reference design checklist is shown in [Table 6.](#page-12-0)

### <span id="page-12-0"></span>*Table 6:* **Reference Design Checklist**

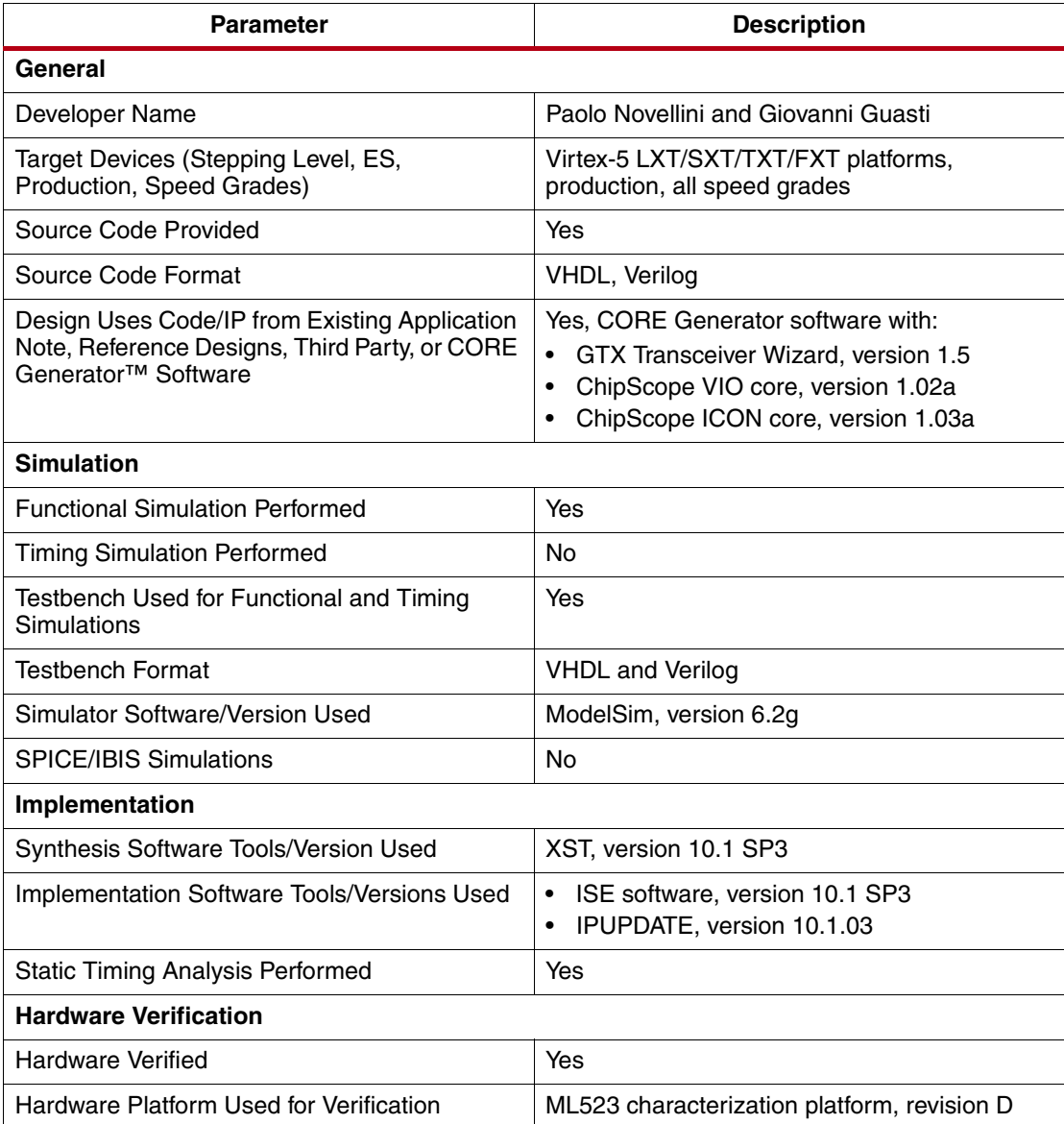

<span id="page-13-3"></span><span id="page-13-2"></span><span id="page-13-1"></span><span id="page-13-0"></span>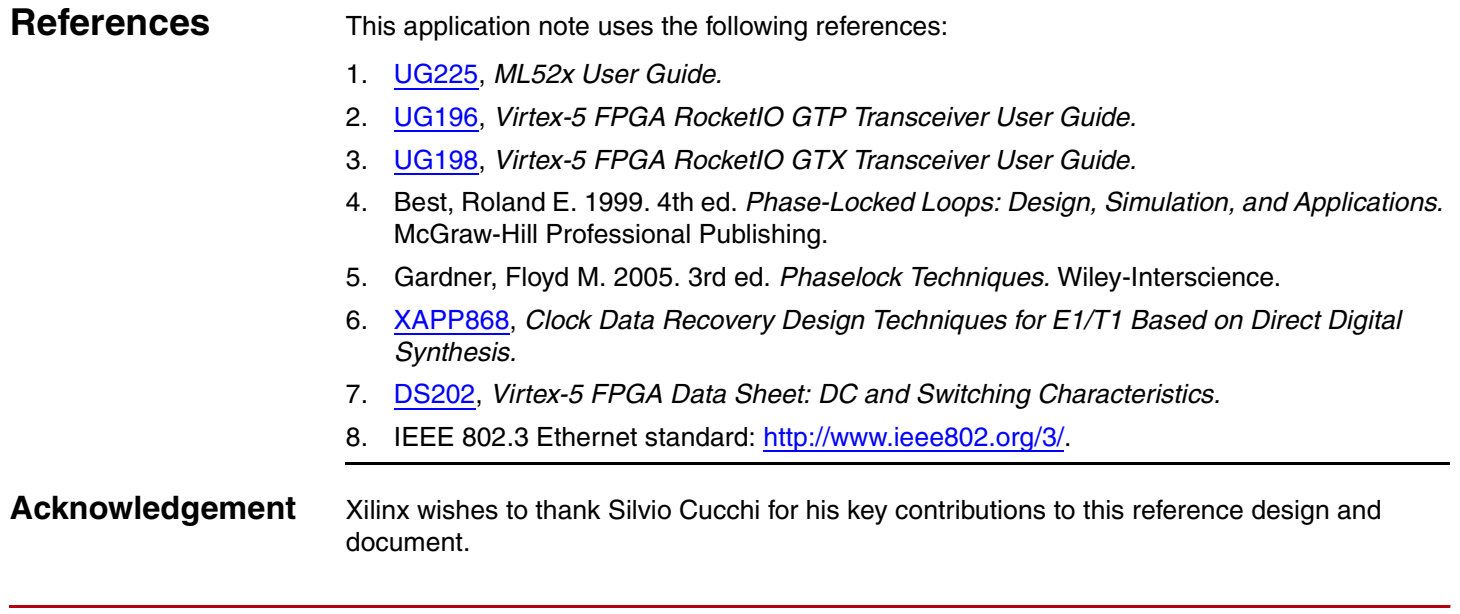

# **Revision**

<span id="page-13-7"></span><span id="page-13-6"></span><span id="page-13-5"></span><span id="page-13-4"></span>The following table shows the revision history for this document.

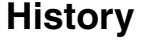

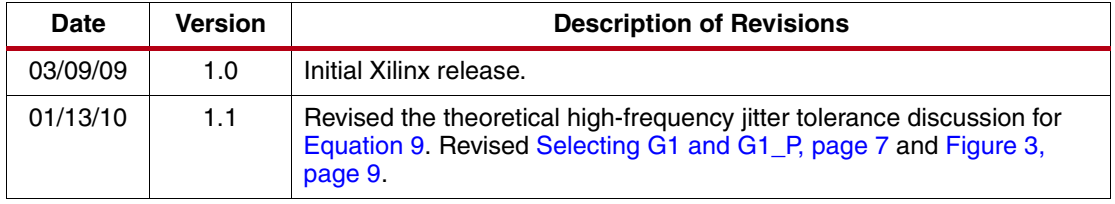

### **Notice of Disclaimer**

Xilinx is disclosing this Application Note to you "AS-IS" with no warranty of any kind. This Application Note is one possible implementation of this feature, application, or standard, and is subject to change without further notice from Xilinx. You are responsible for obtaining any rights you may require in connection with your use or implementation of this Application Note. XILINX MAKES NO REPRESENTATIONS OR WARRANTIES, WHETHER EXPRESS OR IMPLIED, STATUTORY OR OTHERWISE, INCLUDING, WITHOUT LIMITATION, IMPLIED WARRANTIES OF MERCHANTABILITY, NONINFRINGEMENT, OR FITNESS FOR A PARTICULAR PURPOSE. IN NO EVENT WILL XILINX BE LIABLE FOR ANY LOSS OF DATA, LOST PROFITS, OR FOR ANY SPECIAL, INCIDENTAL, CONSEQUENTIAL, OR INDIRECT DAMAGES ARISING FROM YOUR USE OF THIS APPLICATION NOTE.